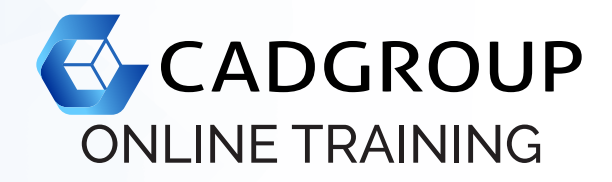

# **AUTODESK® ADVANCE STEEL** Fundamentals

Cadgroup's Advance Steel course is designed to teach you the Advance Steel functionality as you would work with it in the design process.

## **COURSE OUTLINE**

Introduction to Autodesk® Advance Steel:

Advance Steel workflows; other Advance Steel palettes; understanding the folder structure; the User Coordinate System (UCS); changing the viewpoints in the drawing window; selecting objects; grip editing; use of layers in Advance Steel; creating and editing auxiliary objects; creating and editing grids; inserting concrete objects; editing concrete sections.

- Inserting and Editing Structural Sections:
- Advanced Structural Elements 1: Inserting portal/gable frames; inserting mono-pitch frames; editing portal/gable/mono-pitch frames; inserting purlins; inserting trusses.
- Inserting the Plates at Beam and Column—Beam Joints: The Connection Vault Palette; inserting plates at beam joints; base plate joints; tube base plate joint; inserting column-beam joints; gable wall end plate joint; adding joints to Favourites Category; editing joints; copying joints; upgrading joints to master; adding or removing joints from the joint group.
- Inserting the Beam End to End, Platform Beam, and Purlin Joints
- Advanced Structural Elements 2: Inserting bracings, joints, straight stairs, hand-railings.
	- Inserting the Bracing, Tube, and Stair Joints: Inserting the general bracing joints and tube joints; stair anchor base plate joint; stair anchor angle joint; railing joint handrail; joint.
- Inserting Plates and Gratings and Controlling Object Visibility: Creating flat plates; setting folded main objects; editing flat and folded plates; inserting gratings; creating plates and grating features; controlling object visibility.
- Extended Modelling and Productivity Tools: Creating cage ladders; creating spiral stairs; display connected objects; creating beam cut features; manually connecting parts; adding and removing objects from an existing bolted or welded connection.
- Adding Custom Connections:
- Working with Project Explorer and Model Browser.
- Model Validation and Numbering
- Generating Drawings using the Drawing Processes: Generating drawings; creating cameras in the model; drawing processes; locating detail documents; Document Manager; customising prototypes; editing processes.
- Working with Drawing Styles, BOMs, and NC Files.
- BIM Data Interperability with Autodesk Revit (Optional).

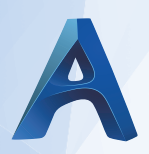

#### **PREREQUISITES**

For online training, students should have access to a machine with Advanced Steel installed and activated. Having a dual monitor setup is highly recommended.

#### **INCLUSIONS**

6 half days of Online Training and Tuition; the Cadgroup Certificate of Completion, and a printed Advanced Steel Fundamentals manual (eBook option available).

### **CONTACT US**

1300 765 654 training@cadgroup.com.au cadgroup.com.au

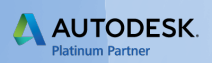